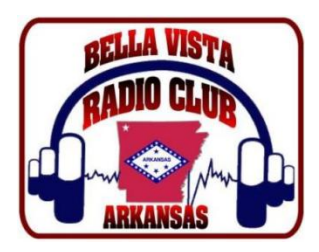

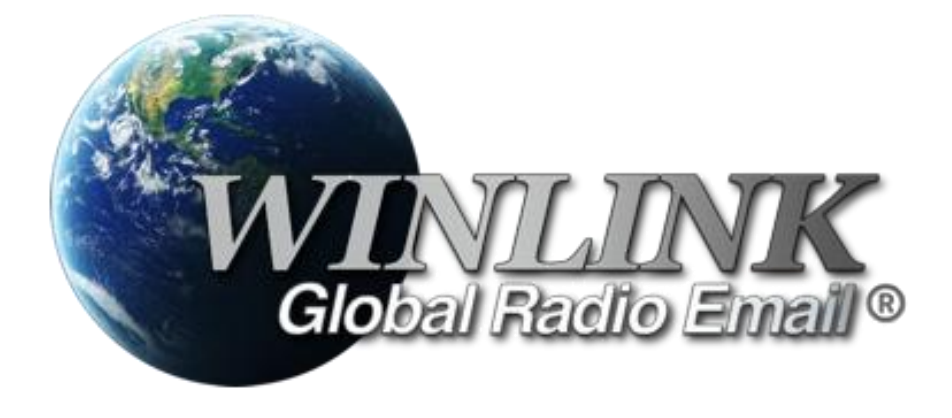

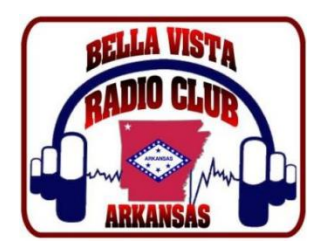

- Worldwide system for sending e-mail via radio
- Provides e-mail from almost anywhere in the world.
- Provides vital support for 10,000+ sailors
- Adopted for contingency communication by many government agencies

• Used by infrastructure-critical NGOs such as International & American Red Cross, Southern Baptist Disaster Relief, DHS Tiered AT&T Disaster Response & Recovery, FedEx, Bridgestone Emergency Response Team, etc.

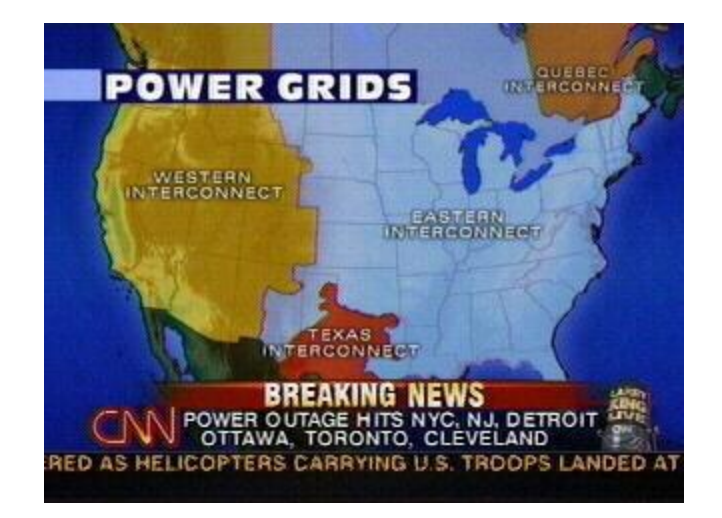

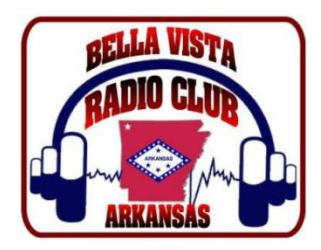

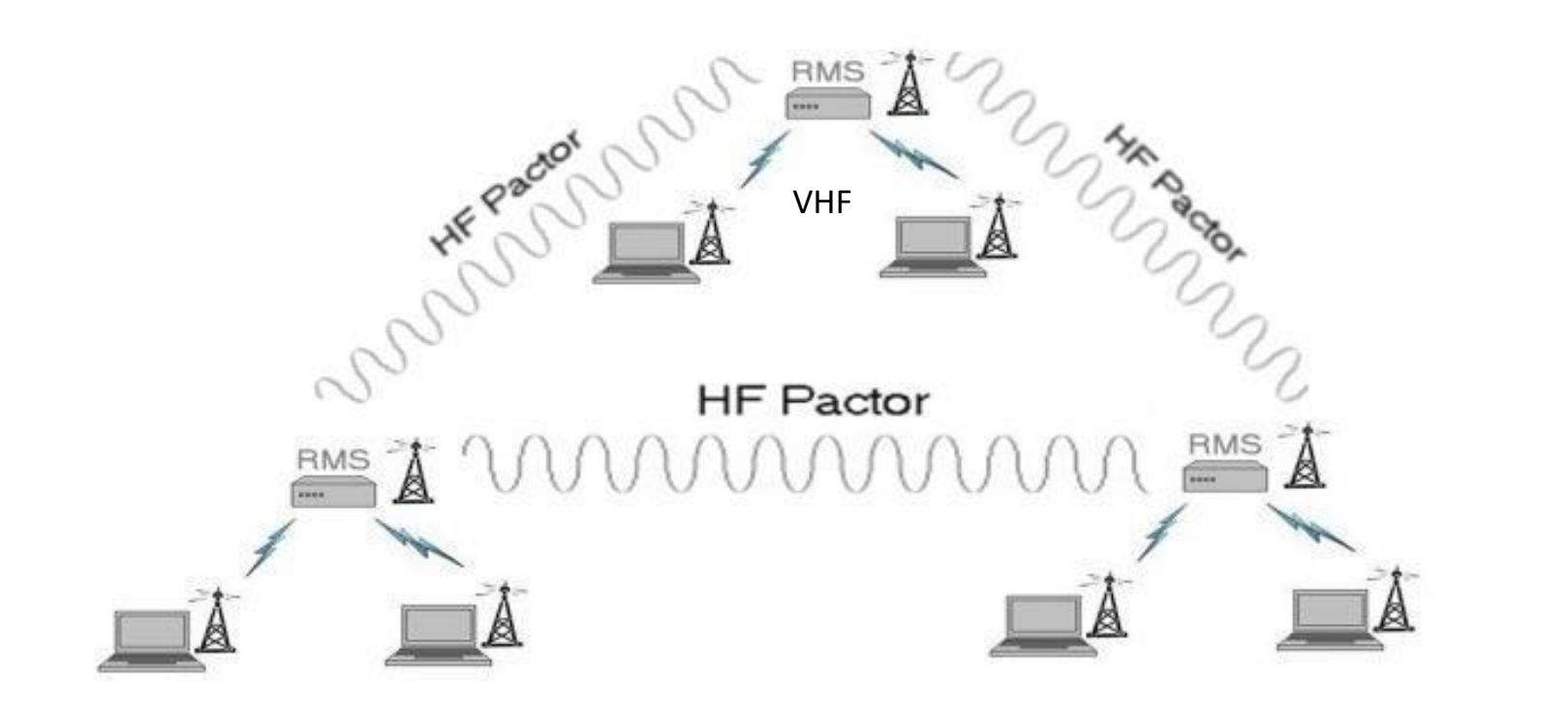

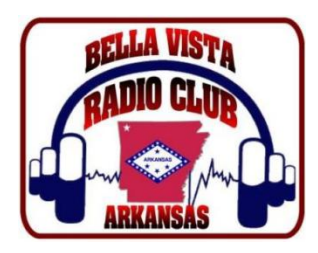

# **What Winlink offers for EmComm**

#### • **Flexibility**

- Internet-only (Telnet) direct connections to Winlink.
- Radio link bridge to Internet e-mail
- Radio-only store and forward messaging
- Peer-to-peer connections between radio end-users
- Various levels of security including message encryption
- 100% accurate transmissions
- Interoperability: Connect different types of systems
- **Bridge different radio capabilities (VHF/UHF/HF)** 
	- Bridge protocols: Pactor, Winmor, Packet
	- Seamless integration with Internet e-mail
- **Geographical dispersion and redundancy for reliability**

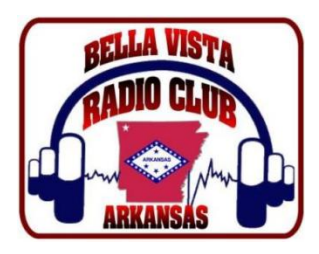

# **Handy with Sound Card Interface**

- SignaLink External Soundcard Interface
- External SignaLink soundcard costs about \$100 and works well for all digital modes.
- Connect to computer via USB and radio data port.
- Required for VARA modes.

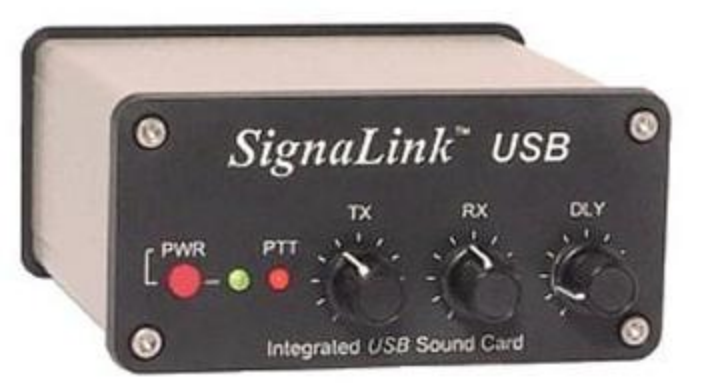

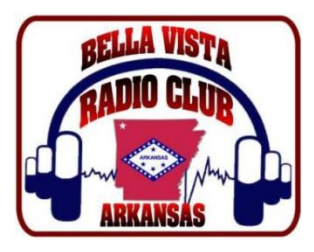

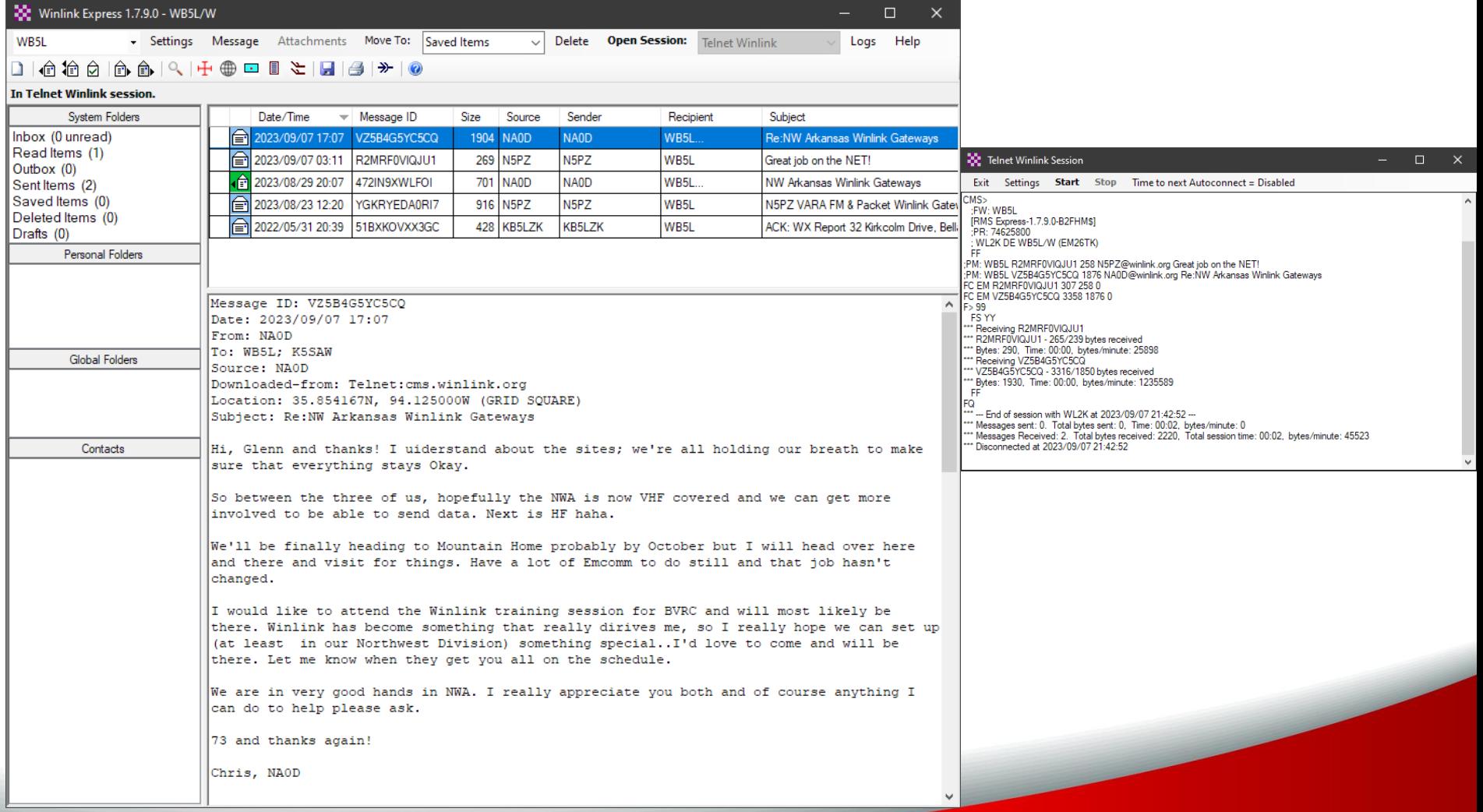

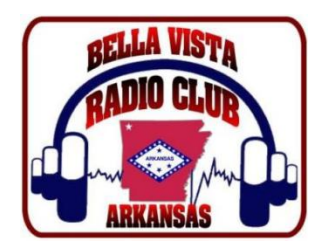

### General Questions about Winlink

How do you suggest that I learn about Winlink; and solve setup and operating problems that arise? 1. View an excellent series of video lessons about Winlink on YouTube. Rick Frost (K4REF) is the producer.

Start with this video: <https://www.youtube.com/watch?v=qGhUfW8pjY8>

2. Use the most recent version of software to access the Winlink system (Winlink Express , AirMail, Paclink, Pactor, VARA, etc.). Read the Installation, Operation, and Help instructions for the software.

3. Read the installation and operation instructions for your radio and modem equipment.

- 4. Read (or Search; using "Find") the remainder of this list of FAQs'.
- 5. Review the "Book of Knowledge" in the Winlink web page: [https://www.winlink.org](https://www.winlink.org/)
- 6. Search the messages in the Winlink user discussion groups.
- 7. See the Catalog … WL2K Help. It has many Tips you perhaps did not know.
- 8. Use an internet search engine to find relevant information on the web.
- 9. Ask other people for Help.